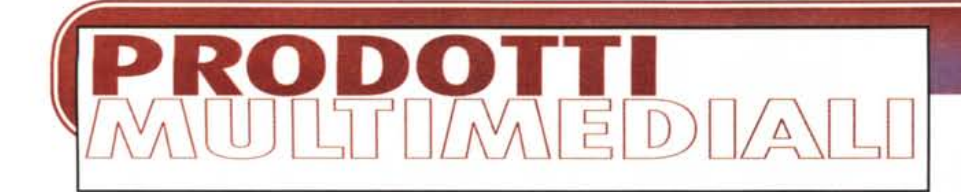

**coordinamento di Massimo Truscelli**

# **PROPOSTE D'ARTE**

**Le opere multimediali dedicate all'arte non sono forse le più facili da confezionare? Basta prendere un buon fotografo - munito di autorizzazione, beninteso- e mandarlo a fotografare le opere d'arte in un museo o altro luogo consono, prendere un esperto che rediga dei buoni testi per spiegare a noi del volgo le opere ritratte, assumere un bravo speaker professionista che legga tali testi (sfruttiamo la multimedialità, perbacco!), assicurarsi i diritti di qualche buona musica da suonare in sottofondo, affidare il tutto ad un team di informatici che traduca le informazioni nei formati interpretabili dai nostri MPC e l'opera multimediale è pronta. Che sia davvero tutto così facile? Più che lecito dubitarne ...**

 $\frac{1}{2}$  **di** Dino Joris

Non è certo facile confezionare un'opera di buon livello, il lavoro è in realtà complesso, perché richiede una bella serie di competenze che possono facilmente mancare di amalgama e di equilibrio.

Se è certamente vero che per fare una buona opera di questo genere sono indispensabili delle elevate competenze artistico/critiche, senza l'apporto quantomeno di un valido informatico e di un esperto di grafica al computer nessuna opera potrebbe vedere la luce.

Ogni ulteriore miglioramento può derivare dalla qualità diversificata dei contributori: lo specialista di fotografia, quello di acquisizione digitale delle immagini, il tecnico di realtà virtuale, il direttore artistico, lo speaker, il musicologo, eccetera.

Quando il team è costituito di elementi di prim'ordine, allora sì che diventa possibile presentare delle opere capaci di convincere chiunque che l'avvento della multimedialità offre delle opportunità di espressione e comunicazione davvero ineguagliabili.

Già da qualche anno avevamo tutti capito che i CD-ROM sarebbero presto diventati il supporto ideale per permettere a tutti di vedere i tesori dell'arte chiusi nei musei di tutto il mondo.

Avevamo anche capito che le visite fatte in realtà virtuale, sino a ieri possibili solo con macchine e software non accessibili al privato, sarebbero state presto disponibili a tutti (o quasi).

Ecco che abbiamo due esempi di visite virtuali alle opere d'arte del Tiepolo (ai suoi affreschi) ed a quelle (tutte) contenute nel Musée d'Orsay.

Ma a queste visite virtuali possono in realtà accedere solo coloro che dispongono di macchine moderne.

Infatti, dopo avere provato la realtà virtuale su di un Pentium 100 con 16 MB di RAM, ho voluto provare anche con il mio vecchio 486 DX-4 100 con soli 8 MB di RAM. Bene, la fruizione rimane possibile ma anche improponibile, perché ogni movimento richiede alcuni secondi di attesa (con il noioso sottofondo del "friggere" del disco rigido), mentre nel Pentium i movimenti sono fluidi.

Questo non vuole affatto dire che chi non ha un Pentium non può esaminare queste opere, perché in realtà le informazioni in esse contenute, testi e immagini, sono comunque disponibili e possono essere efficacemente esaminate con macchine anche di bassa potenza.

Rimane comunque chiara la tendenza all'utilizzo di tecniche software che prevedono piattaforme hardware sempre più avanzate. Buffa cosa, **il** progresso: è come correre dietro a qualcosa sapendo che comunque rimarrà sempre più veloce di noi!

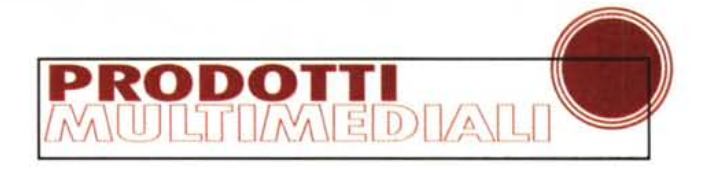

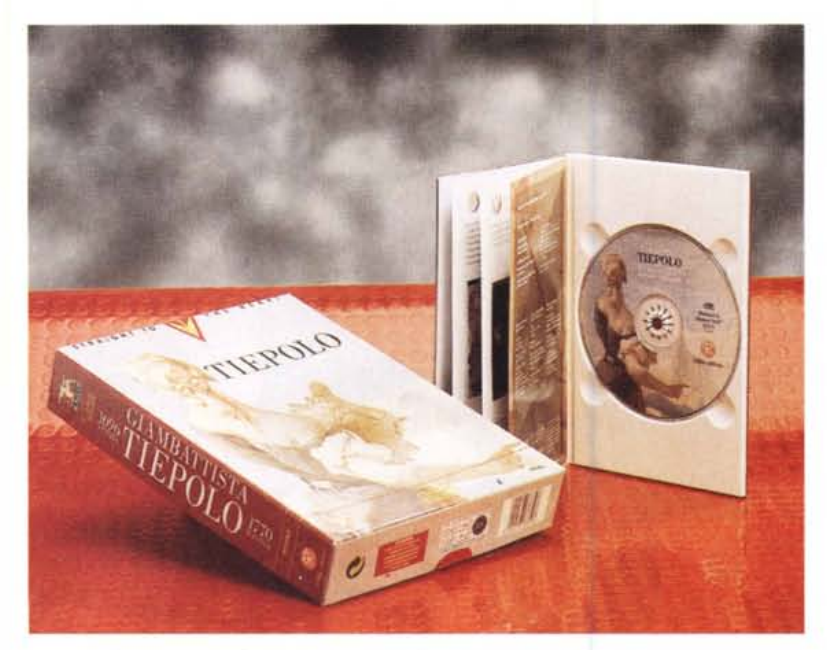

## GIAMBAlTl STA **TI EPOLO**

Gli elementi essenziali per fare di "Giambattista Tiepolo" un'opera multimediale di ottimo livello ci sono tutti, ma vi sono anche degli elementi che personalmente avrei preferito vedere trattati in modo diverso: le finestre di testo che compaiono in alcune circostanze somigliano troppo alle classiche finestre di Windows e il contrasto con la grafica generale si fa stridente, come potete osservare voi stessi nelle immagini che vi propongo.

## **Giambattista Tiepolo**

#### *Produttore:*

Videe s.r.l. - Via Montereale, 8 - 33170 Pordenone Telefono: 0434/31016 - Fax: 0434/551115

#### *Distributore:*

SACIS - Via Teulada, 66 - 00196 Roma Telefono: 06/374981 - Fax: 06/3723492 E-mail: [mc7668@mclink.it](mailto:mc7668@mclink.it)

*Prezzo:* Lit. 119.000

#### *Ambiente: Windows* e *Macintosh*

Requisiti multimediali minimi: PC 486DX 66 MHz con 8 MB di RAM. Consigliato l'uso di Pentium con 16 MB di RAM

In sintesi: la versione multimediale della più recente e completa mostra sul Tiepolo presenta un grande numero di opere e la visione in realtà virtuale degli ambienti contenenti gli affreschi dell'autore.

Bene, le critiche (fatte a scopo costruttivo) sono già finite, perché gli altri aspetti dell'opera sono più che positivi. Infatti, l'impostazione grafica mi sembra adatta a soddisfare anche i più esigenti; la musica - ovviamente e rigorosamente classica - è ben scelta ed eseguita; l'impianto generale dell'opera è chiaro e quindi la "lettura multimediale" agevole anche per chi non

è avvezzo ai sistemi informatici. Nel caso di difficoltà c'è comunque l'help, che viene offerto su due sole schermate, indicando chiaramente che l'opera non richiede uno sforzo di preparazione alla lettura, bastano pochi minuti per impadronirsi delle tecniche di navigazione.

Da qualche tempo a questa parte ho cercato di dare più informazioni al lettore tramite le immagini piuttosto che le parole. Anche in queste pagine seguo lo stesso principio, completando le informazioni specialmente nei casi in cui le immagini non abbiano sufficienti immediatezza e completezza comunicativa.

Le immagini non possono indicarvi, ad esempio, questo fatto fondamentale: l'opera è basata su di un'iniziativa congiunta delle autorità Veneziane (Sovrintendenza ai beni Artistici e Storici, Comune, Direzione dei Musei Civici) e del Metropolitan Museum of Art di New York.

Viste le premesse è lecito attendersi

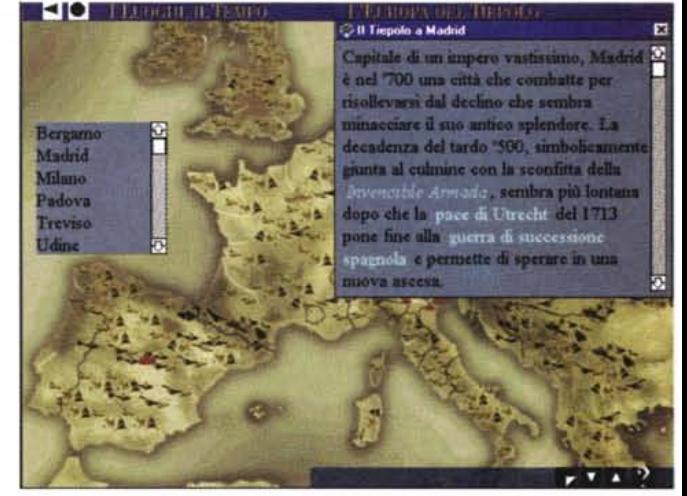

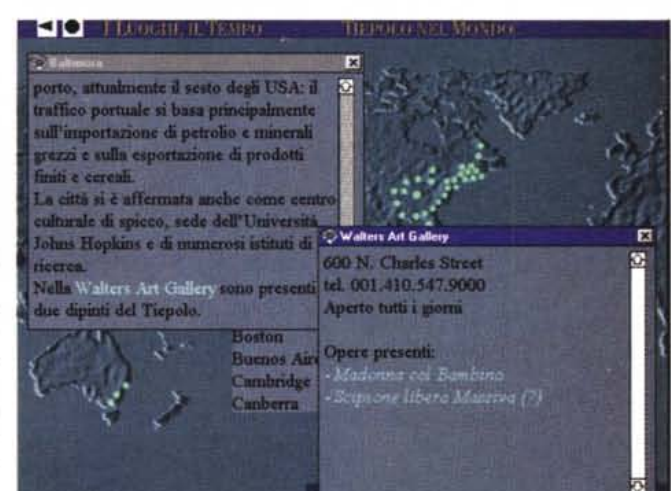

una grande completezza sia dal punto di vista delle immagini presentate che da quello delle informazioni complementari.

Ma vediamo assieme l'impianto dell'opera, che è suddivisa nelle sezioni Luoghi e Tempo, Opere Pittoriche, Affreschi e Mostra.

Le sezioni dedicate ai luoghi indicano sulla carta geografica sia dove sono ospitate le opere del Tiepolo (diffuse davvero in tutto il mondo), sia i posti in cui l'artista ha svolto la sua attività: oltre che in Veneto, in Austria e Spagna.

L'opera presenta anche una sezione, "Gli anni del Tiepolo" in cui viene offerta una panoramica storico-culturale del tempo.

Come è lecito aspettarsi, ogni atto esplorativo, sia per luogo che per epoca, offre dei collegamenti ipertestuali alle opere.

Queste possono essere anche elencate ricorrendo alle tabelle (non bellissi-

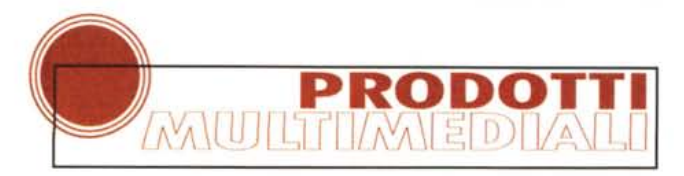

me, un po' troppo informatiche, da database relazionale) che le riordinano per titolo, per anno, per luogo (museo, cattedrale o altro) e per città.

L'accesso alle opere che viene guadagnato in questo modo presenta un piccolo inconveniente: non si possono ingrandire le immagini (effetto zoom) Ma le stesse immagini possono essere ingrandite quando vi si accede dal settore Mostra.

In questa sezione diviene più facile studiare organicamente le opere del Tiepolo, perché ci vengono presentate in sezioni: La Pro-

**O** OPERE PIT

Gli affreschi della "stanza dell'Eneide" sono derivati<br>per i soggetti dal 1 libro del<br>poema di Virgilio e content

entro comici lineari di sapon

scheda n. 446

duzione Giovanile, La Committenza Laica, La Committenza Religiosa, Ritratti e Teste di Fantasia ed infine Modelli, Capricci e Stampe.

Accedendo alla Mostra si avvia la "quida multimediale": lo speaker spiega le immagini che si susseguono sullo schermo. In questa sezione rimane una grande possibilità di interattività, ma in realtà essa è progettata per essere

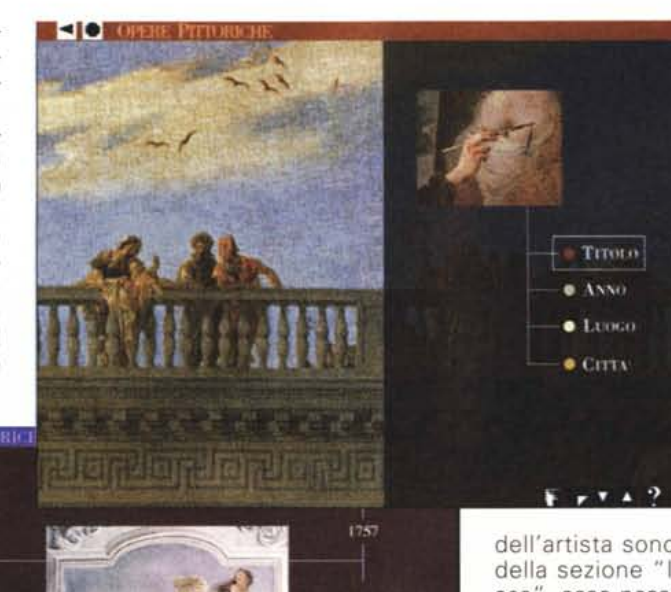

**THEA VALMARANA** 

**VICENZA** 

**CO** I GRANDI CICLI AD AFFR

stinguibilità.

A proposito, la schermata di ingrandimento è intitolata "Lente Dimensionabile": che sia una valida alternativa all'inglese "zoom"? Non mi sento di prendere posizione, lo confesso.

Ma vediamo un'altra caratteristica "invisibile su carta", quella della realtà virtuale offerta dalle tecniche di QuickTime VR.

Quando le opere

LA DECORAZIONE DI.<br>PALAZZO LABIA

IV recolo dalla natia .<br>Fatalógus, í Lafria upps<br>af 1646 á tarjós nobilist

nano, vernando nelle

dell'artista sono collocate nell'ambito della sezione "I Grandi Cicli ad Affresco", esse possono essere visionate in "realtà virtuale". Ad esempio, si parte dall'immagine dell'esterno di una villa

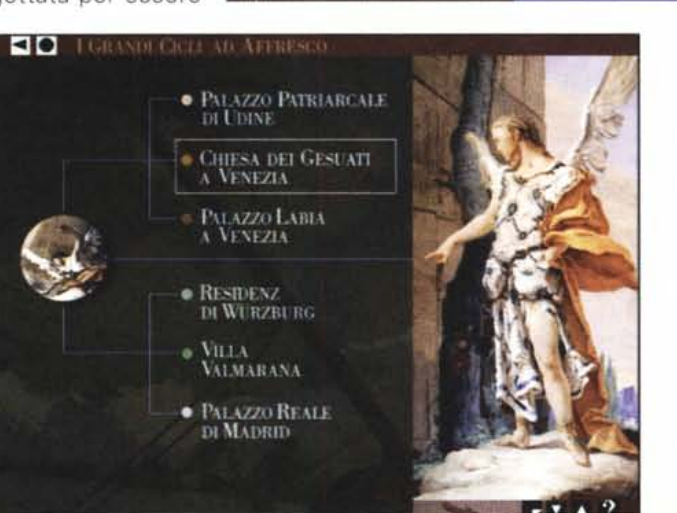

vista con una buona dose di passività (suggerimento: mano ferma e lontana dal mouse, ma i sensi in massima allerta I).

Come accennato, c'è la possibilità di agire sullo zoom quando se ne avverta la necessità.

Gli ingrandimenti offrono la possibilità di allargare le immagini a tutto schermo

(non vi sono gradi intermedi di zoomatal, mantenendo una visione nitida, che non porta i pixel allo stato (indesiderabile, almeno nella maggioranza dei casi) di di-

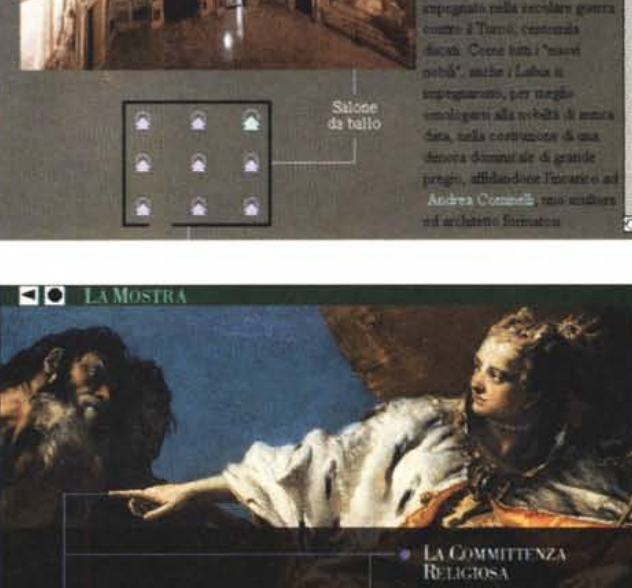

LA PRODUZIONE<br>GOVANILE (1716-1750)

LA COMMITTENZA

LAICA

**CAPRICCI E STAMPE** 

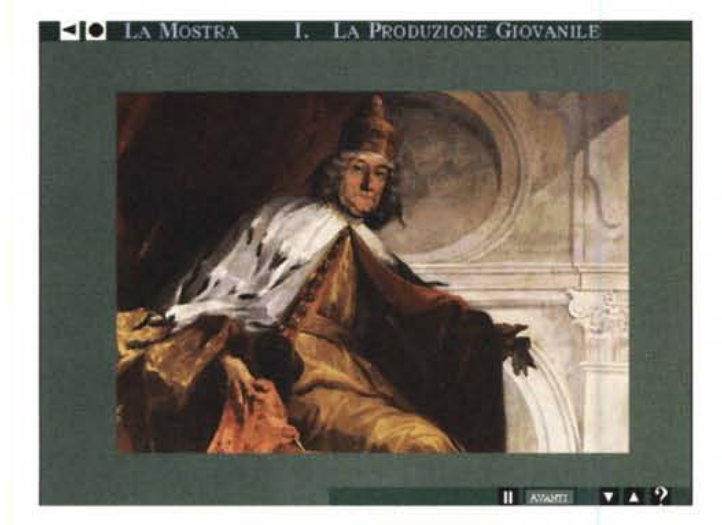

(ovviamente principesca!) e ci si muove usando il mouse: si entra e si gira per le sale a piacimento, riuscendo ad esaminare gli ambienti in tutte le direzioni possibili. Anche se, quando ci si muove, si avvertono delle leggere distorsioni prospettiche, queste spariscono quando ci si ferma: un inconveniente "minore" che non toglie molto alla piacevolezza

della visita. Le prospettive aperte da questo uso della realtà virtuale sono no-

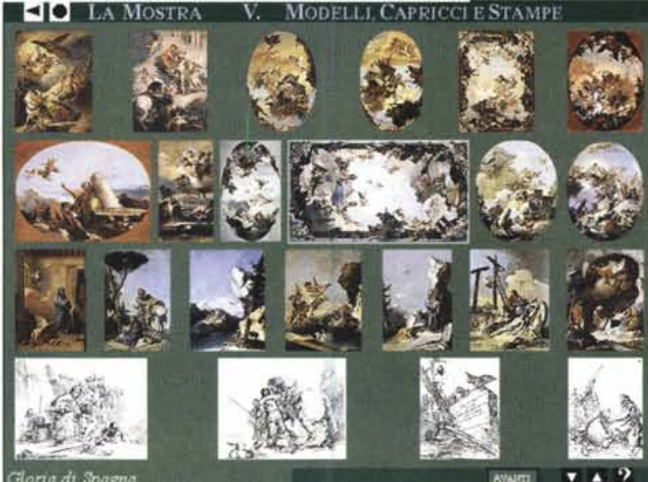

tevoli, perché si ha quasi la sensazione di "esserci dentro".

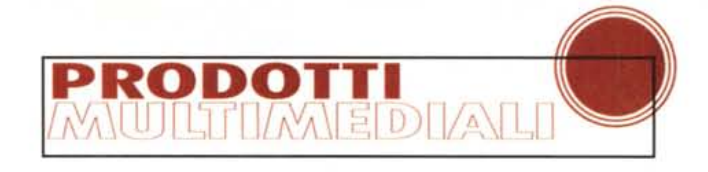

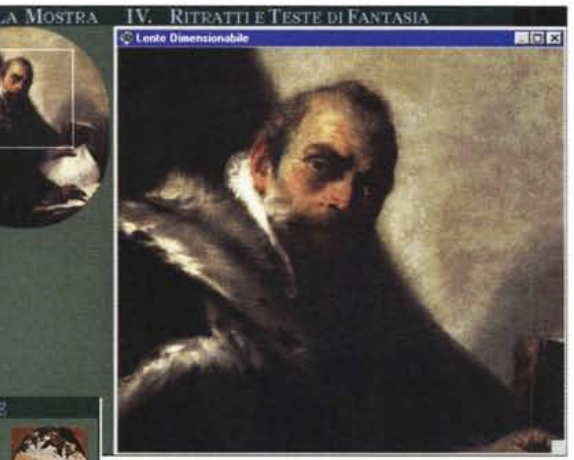

Certamente le visite virtuali non possono assolutamente proporsi come seria alternativa a quelle di persona. Ma sono altrettanto certo che, per chi abbia interessi precisi, possano rivelarsi strumenti preziosissimi nel preparare una visita reale ad un museo: ci si potrà muovere nelle sale con la sicurezza e la competenza di una guida di antica esperienza! Potrete verificare senza troppe difficoltà questa teoria avvalendovi della prossima opera in esame, Musée d'Orsay, e delle attuali offerte speciali delle compagnie aeree, che vi portano a Parigi per poche centinaia di migliaia di lire.

Avete bisogno di maggiori scuse per concedervi un week-end alla grande (magari in piacevole compagnia)?

### ; **MUSEE D'ORSAY**

Se dopo avere visto per intero questa opera non vi viene la voglia di fare un viaggetto a Parigi, allora probabilmente significa che non avete alcun interesse per l'arte.

Davvero stimolante questo prodotto multimediale, che propone la visita virtuale all'intero museo.

Il sistema QuickTime VR, usato solo nella sezione affreschi dell'opera dedicata al Tiepolo, in Musée d'Orsay propone una visita a tutti gli ambienti, pur lasciandoci liberi di avere approcci diversi, sia per aree tematiche che attraverso album da noi stessi predisposti a mezzo di un interessante sistema di catalogazione, che può essere salvato su file. Il sistema si presta molto bene a preparare delle visite guidate su temi specifici, ad esempio, qualificandosi come ausilio didattico specifico.

Come accennato in apertura, è pos-

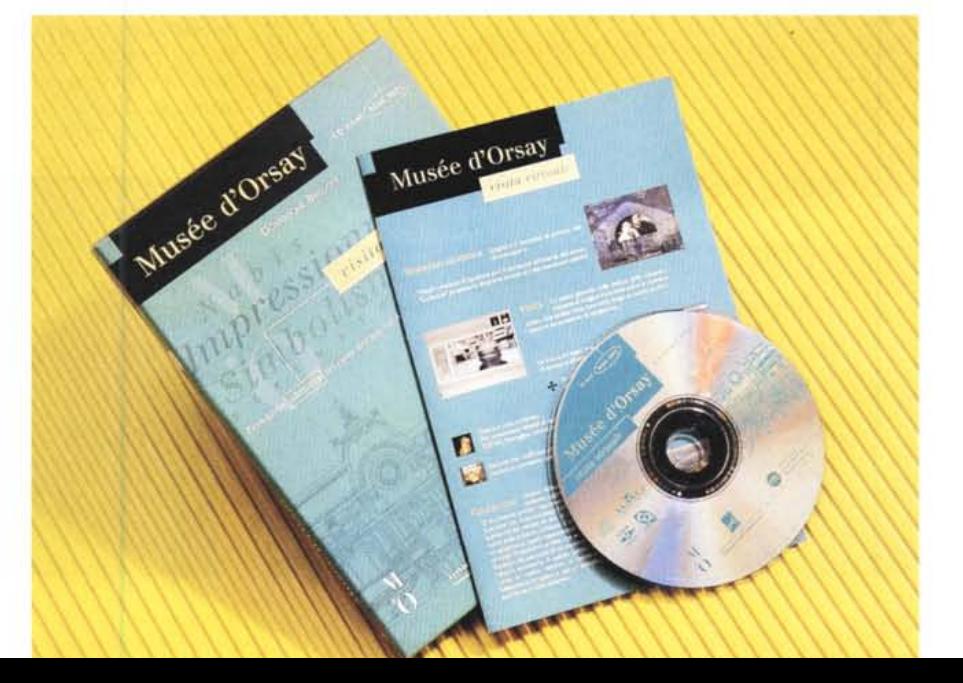

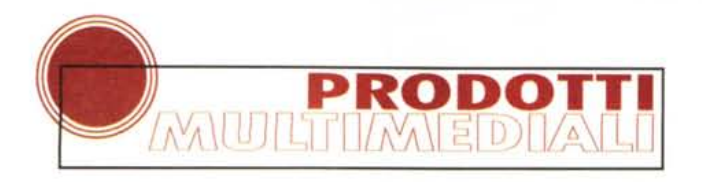

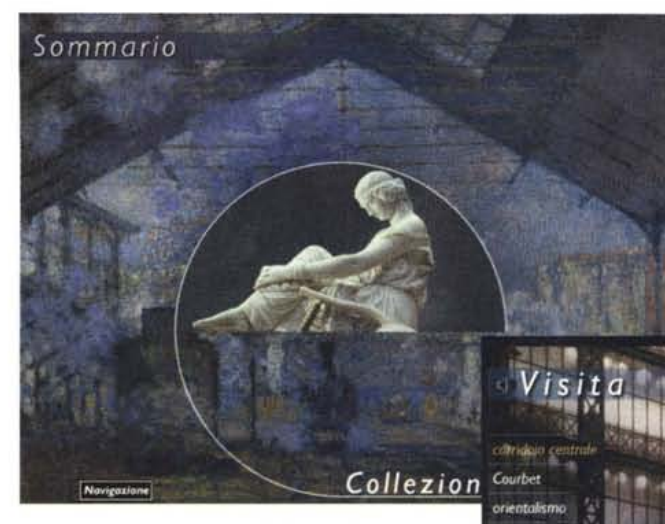

a neednavanti scultura 1840-1875

naturalismo

terrazza Seine

sibile anche usufruire dell'opera esaminando le collezioni, che sono raggruppate ovviamente per aree tematiche, periodi, correnti, come nel museo reale. Pertanto anche chi non ha macchine adeguate per far girare il sistema in realtà virtuale con buona fluidità, può comunque visualizzare tutte le opere (di cui molte giustamente famose).

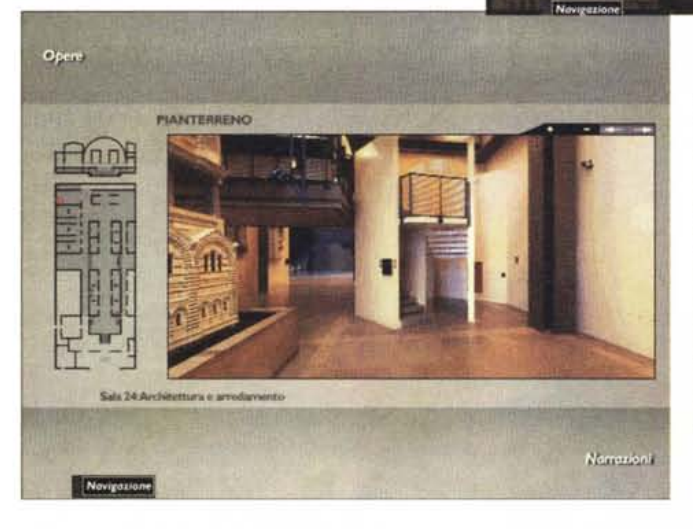

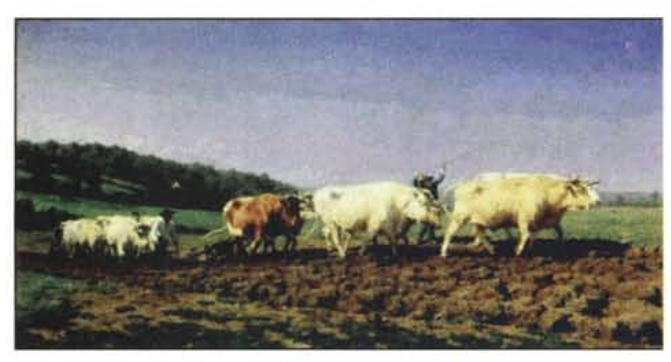

Collezioni de di Pe Dobn fimbress **Feliettii** N<sub>a</sub> **Busham Art Nouse YY** card Nancinesicismo Fondo fotografic Origini dell'impressionismo

**The Roof** 

arra Lik collezio **Aldress** 

Cezan

Van Goet la stazione nel 1900 dovrete avere il vostro sistema di accesso, che non è certo incluso) al server del museo, per attingere informazioni inedite ed eventualmente per mettere i propri "album" a disposizione di altri.

Le informazioni sotto forma di testo sono fornite solo quando essenziale: negli indici e nelle biografie, ad esempio. Le schede delle opere

Anche se mi sembra di poter dire che per il momento l'accesso ad informazioni su Internet sia di interesse, almeno per il momento, per un numero abbastanza ristretto di persone, mi sembra doveroso segnalare che l'opera prevede comunque il collegamento (certamente

Corridoio centrale

sono infatti accompagnate da commenti letti dallo speaker e da riferimenti di testo cliccabili, per accedere alle funzioni ausiliarie, che sono quelle relative all'ingrandimento, alle animazioni grafiche, alla visualizzazione dell'opera in scala. Tutte le informazioni sotto forma di testo sono comunque inserite in un ambiente grafico piacevole ed in tono con l'opera nel suo insieme.

La funzione di ingrandimento offre uno zoom progressivo che consente di esaminare in dettaglio tutte le parti delle opere. Questa funzione giunge sino a livelli tali da evidenziare i pixel di cui è

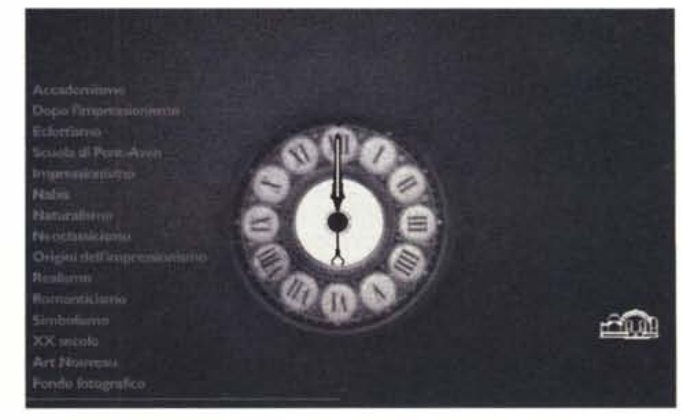

MCmicrocomputer n. 171 - marzo 1997

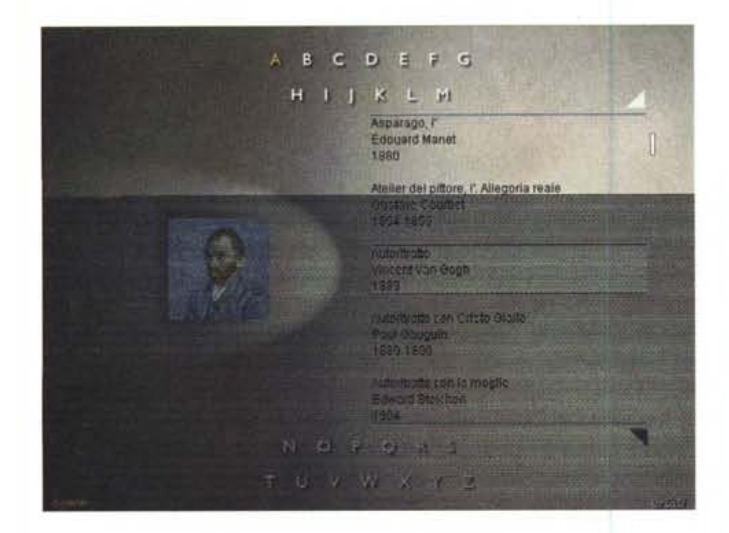

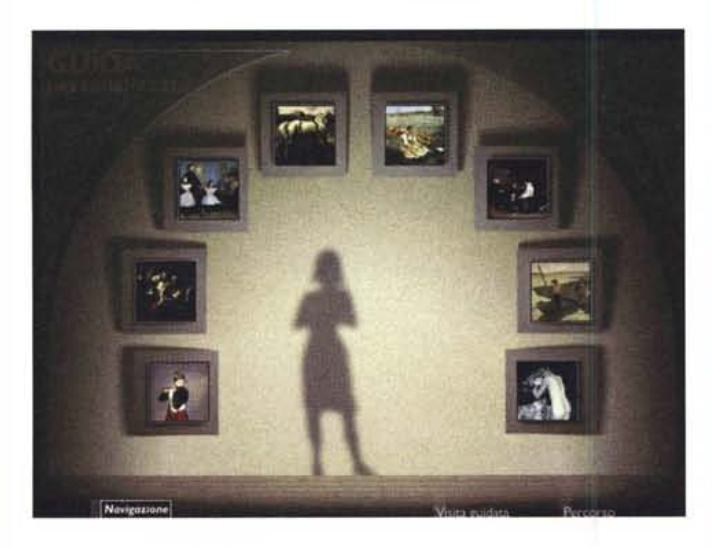

composta l'immagine. Effetto probabilmente indesiderabile nella maggioranza dei casi, ma evitabile (possiamo zoomare meno).

Le animazioni grafiche consistono generalmente in produzione di contorni per evidenziare i personaggi, per illu-

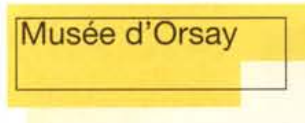

#### *Produttori:*

Montparnasse Multimedia Réunion de Musée Nationaux BMG Interactive

#### *Distributore:*

BMG Interactive Entertainment - Via Berchet, 2 20121 Milano - Telefono: 02/8881

**Prezzo:** Lit. 119.000

#### *Ambiente: Windows e Macintosh*

Requisiti multimediali minimi: PC 486DX 66 MH;<br>con 8 MB di RAM. Consigliato l'uso di Pentiun con 16 MB di RAM

In sintesi: la visita virtuale al Musée d'Orsay di Parigi che raccoglie numerosi capolavori di pittura e scultura relativi al periodo che va dal 1848 al 1914.

strare tecniche pittoriche, eccetera, e sono sempre accompagnate dal commento dello speaker.

Le opere appaiono a "tutto schermo", qualunque sia la grandezza originale (peraltro segnalata in centimetri): uti-

lissima la funzione di scala, che aiuta a formare un'idea precisa delle dimensioni del dipinto originale.

Si trovano anche dei "preziosismi", come quello della Guida: la silhouette che indica a turno le opere selezionate in funzione delle scelte precedenti.

Nel complesso, un'opera nella quale è molto individuare dei difetti. Se siete amanti **PRODOTTI** LTIM EDIAL

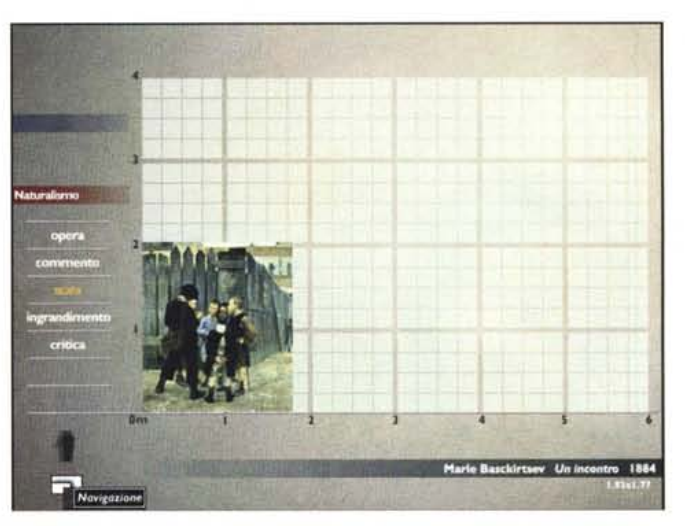

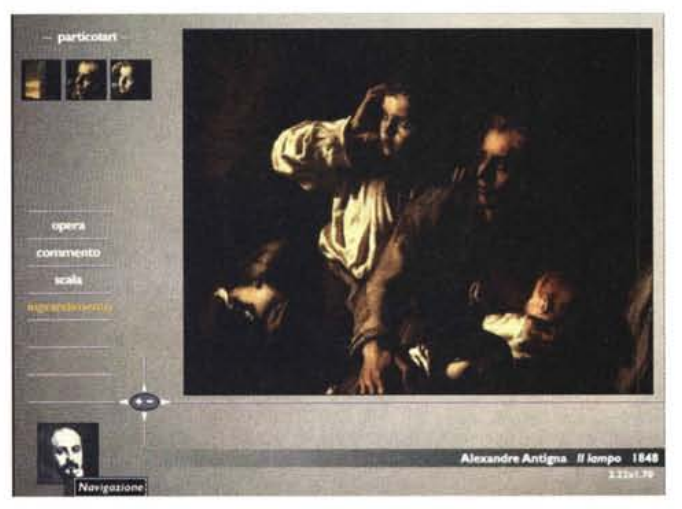

dell'arte, allora farete uno sforzo in più e aggiungerete il Museo d'Orsay alla vostra CD-teca (collocandolo accanto alla mostra sul Tiepolo?).

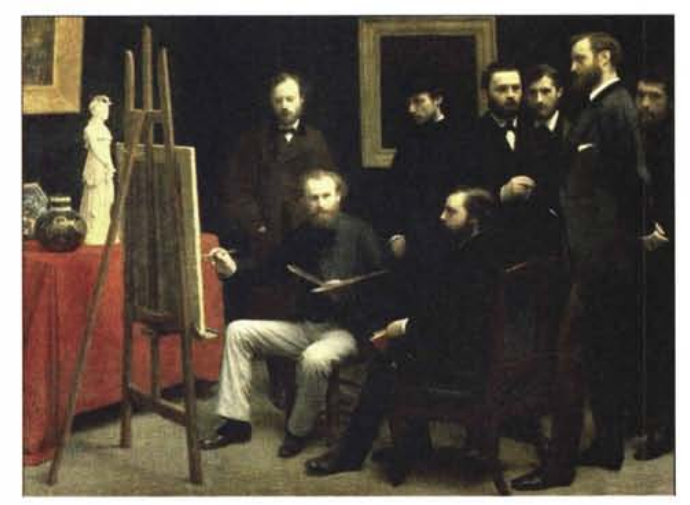

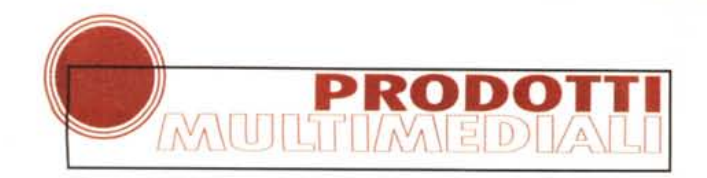

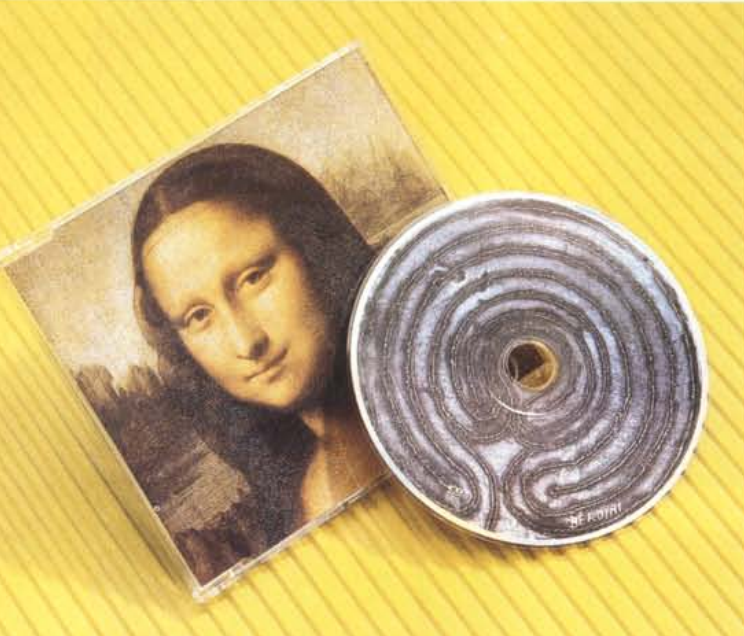

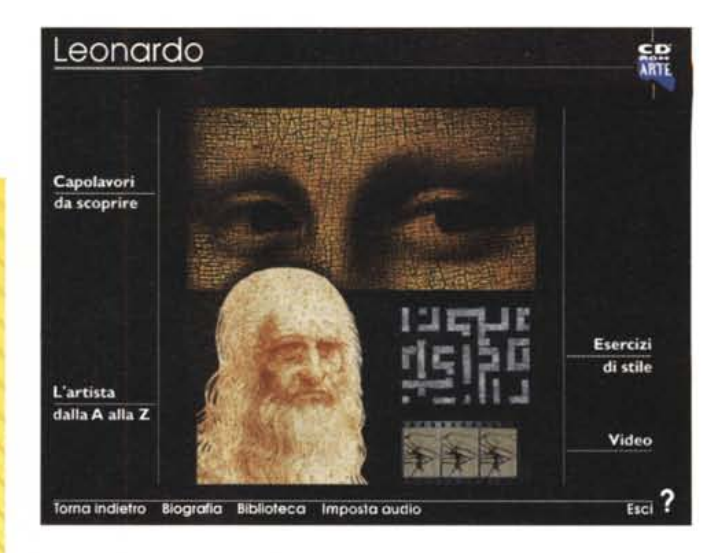

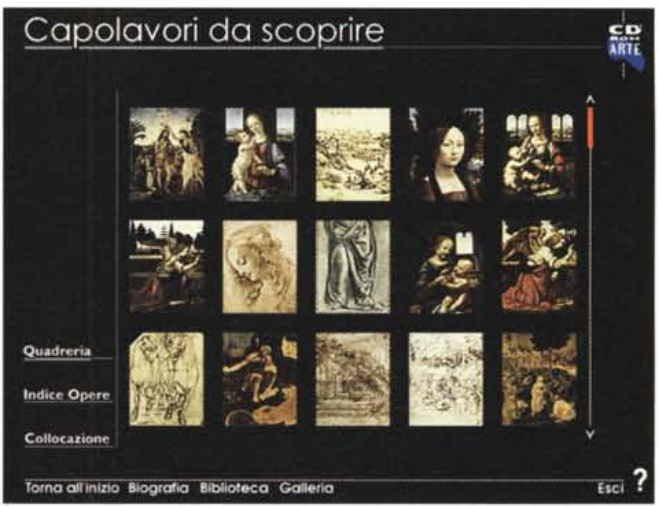

**LEONARDO**

Di questa collezione avevo avuto occasione di parlare in occasione del lancio del primo numero, dedicato a Van Gogh. In quella circostanza avevo anche scritto i miei apprezzamenti per il nome della collana, CD' Art: mi era parso che fosse ideale per una collezione d'arte su CD-ROM. Sono stato smentito: qualcuno ha deciso di cambiare nome, togliendo l'apostrofo e aggiungendo una "e" finale. Oggi quindi vi parlo di CD Arte, non più di CD'Art!

Da allora non sembra che vi siano stati cambiamenti di forma nella realizzazione della collana, ma solo di sostanza: allora si parlava di Van Gogh, oggi si parla di Leonardo.

Quest'opera ricalca degli schemi che sono stati creati circa un anno fa: visti i progressi in termini informatici si potrebbe pensare

che il prodotto sia già "vecchiotto"; e forse lo è, visto che non abbiamo a disposizione nessun tipo di visita virtuale. Ma le opere di Leonardo ben meritano una visita di tipo tradizionale.

Per i patiti della multimedialità più avanzata, non mancano comunque le animazioni (se ne contano 1O) che servono ad illustrare con semplicità ed efficacia alcune delle invenzioni di Leonardo. Oggi ci fanno sorridere (" questo lo so fare anch'io!"), ma allora! Poi vi sono le 45 opere, debitamente commentate da uno speaker, e dozzine di commenti e riferimenti, anche moderni (Leonardo nel cinema, ad esempio). Certo,

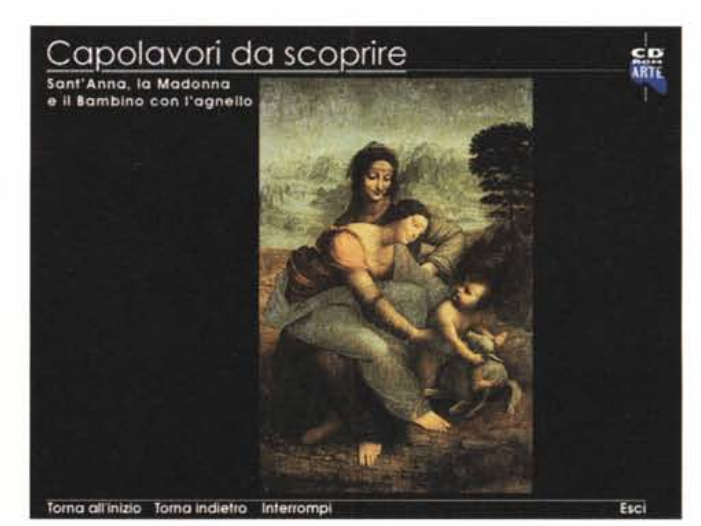

quest'opera non ha grandissime ambizioni, ma sono certo che sia in grado di soddisfare le esigenze culturali della persona media. Il "topo di biblioteca" continui a fare le sue approfondite e dotte ricerche nei centri del sapere; noi ce ne possiamo andare tranquillamente in edicola e aggiungere un'altra opera alla nostra CD-teca. Con costi modesti.

### **ILeonardO**

#### *Produttore:*

Giunti Multimedia s.r.i./La Repubblica - Ripa di Porta Ticinese, 91 - 20143 Milano - Tel: 02/8393374 Fax:02/581 03485 - E-mail: [giuntimm@pn.itnet.it](mailto:giuntimm@pn.itnet.it)

*Distributore:* Edicola e canali tradizionali

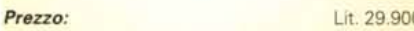

*Ambiente: Windows* Requisiti multimediali: standard minimo.

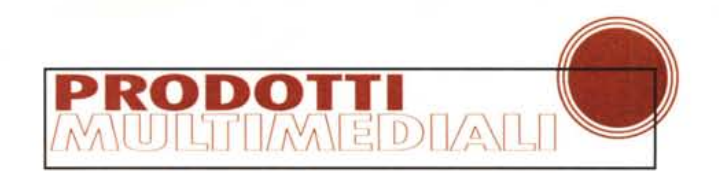

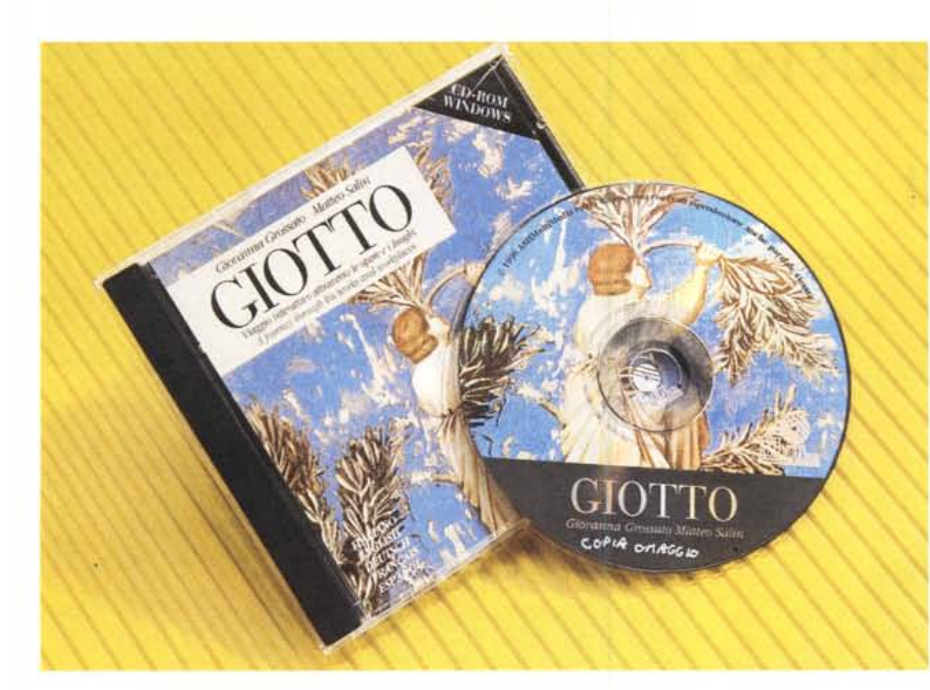

### Giotto

*Produttore:* - Corte dei Molini, 7 - 36100 Vicenza - Tel.: 0444/303450 - Fax: 0444/303460 E-mail: [matteo@gpnet.it](mailto:matteo@gpnet.it) Internet: [www.ashmm.com](http://www.ashmm.com)

*Distributore:*

VJTA **STORIA OPERE** TEMI , LUOGHJ TITOLI<sub>I</sub> **RICHIAMI** 

 $\circledcirc$   $\circledcirc$ 

Edicola e canali tradizionali

**Prezzo:** Lit. 90.000

*Ambiente: Windows* Requisiti multimediali: standard minimo.

finestre Windows (adattissime alla gestione di dati o testi ma inadatte alle esigenze grafiche di un prodotto multimediale moderno) rende la fruizione meno gradevole.

La stessa mancanza di raffinatezza si avverte nelle prestazioni delle "voci recitanti", sia per l'italiano che per tutte le altre lingue. Se anche i testi sono let-

ti con chiarezza e<br>fluidità (cosa irri-**"'E1!lll!I** *~* **•••••••••••••••••••• .:;;:wEj** *!w·* fl uidità (cosa irri- . \_ '~ì nunciabile), certa mente non sono **.** letti da veri professionisti della lettura.

Visto che lo sforzo maggiore (quello della raccolta del prezioso materiale) è già stato fatto, mi auguro che le future edizioni possano vedere un "riassemblaggio" effettuato con maggiore cura dei particolari.

A coloro che

come O musica O storesce O musica O mo

potenziale cliente di quello americano). Tuttavia, debbo osservare che dal punto di vista della forma, l'uso pesante delle ter dire: se cercate materiale su Giotto, eccovi serviti in abbondanza!

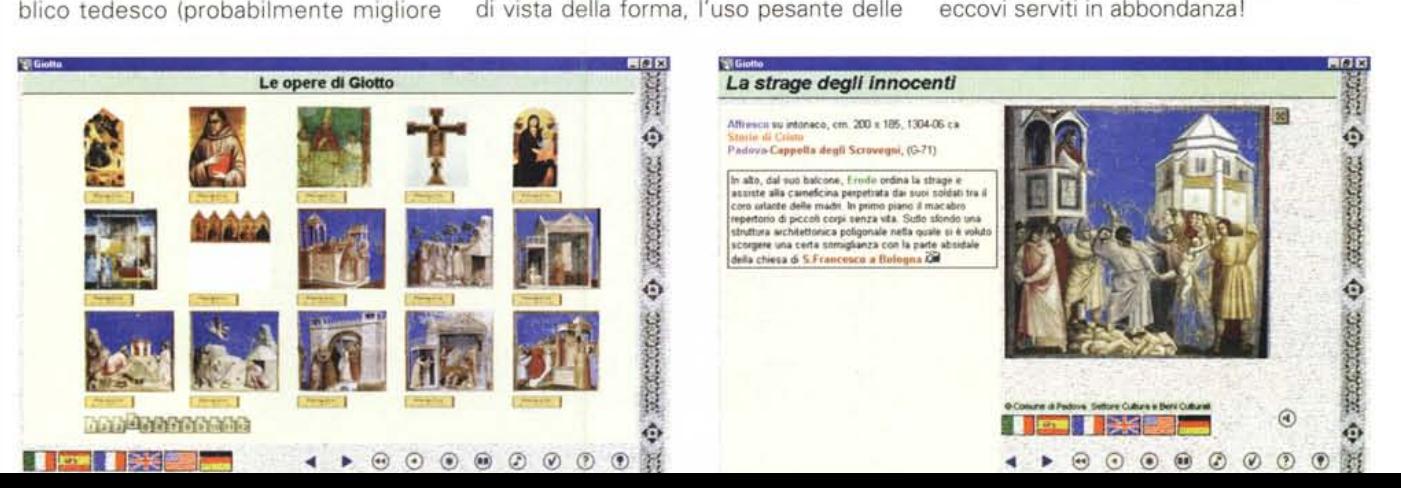

**Glono**

Nella galleria dei CD-ROM del numero 161 davo sommarie indicazioni su quest'opera: 700 immagini ad alta risoluzione, un gran numero di dettagli e schede di testo, più di 6.000 richiami, mappe delle città in cui si trovano le opere, vita di Giotto, 200 parole di glossario, musiche dell'epoca, estratti da fonti originali, voce narrante, il tutto in cinque lingue (Inglese, Tedesco, Francese, Italiano e Spagnolo).

Non c'è alcun dubbio che lo sforzo fatto per mettere insieme una collezione così impressionante di immagini, testi e musiche, in 5 lingue, sia stato notevole.

La sostanza viene rispettata, come merita la materia trattata, tanto da avere l'impressione che l'opera sia in grado di soddisfare anche l'esigente pub-

badano più alla sostanza che alla forma mi sembra di po-

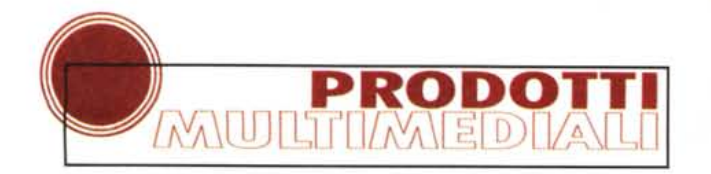

### **STILL MOVIE DA Giono LA CAPPELLA DEGLI SCROVEGNI**

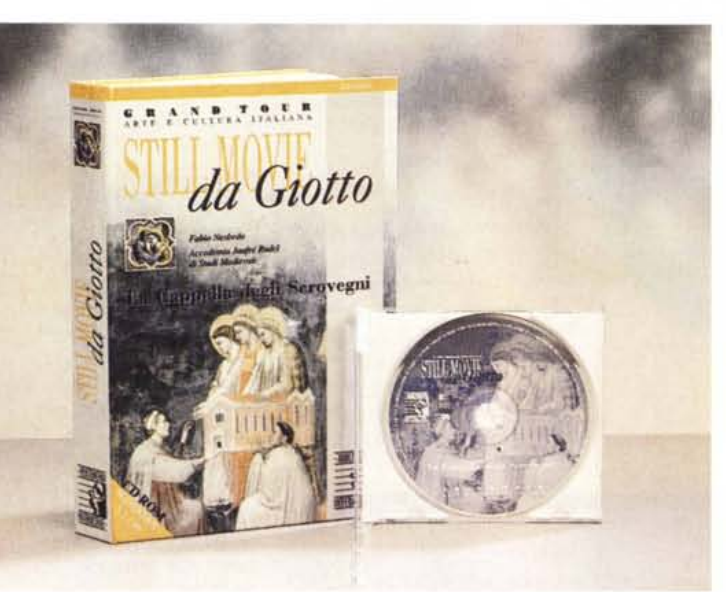

Anche quest'opera, peraltro piuttosto vecchiotta e già più ampiamente recensita sul numero 151 di questa stessa rivista (maggio 1995), è dedicata ad un solo artista, Giotto. Ma c'è una differenza evidente di scopo: qui ci si occupa principalmente della Cappella degli Scrovegni. Per quanto riguarda i contorni culturali, tuttavia, il materiale offerto è abbondante. Particolarmente curata è la musica, reperita da fonti manoscritte della seconda metà del XIII secolo ed eseguita con strumenti costruiti secondo i canoni dell'epoca. Il repertorio è piuttosto nutrito e per fortuna è sempre possibile conoscere il titolo del pezzo con un clic (altrimenti ci sarebbe biso-

### **Stili Movie da Giotto La Cappella degli Scrovegni**

*Produttore* e *Distributore:* **Multimedia Interactive - Via Milano, 17 - 3413**<br><mark>Trieste – Tel.: 040/361115 - Fax: 040/370307</mark>

*Prezzo:*

Lit. 129.000

*Ambiente: Windows* Requisiti multimediali: standard minimo. gno di un esperto musicologo medie-

valista). Assieme alle belle immagini delle varie scene della Cappella, il "pezzo forte" di quest'opera sembra essere rimasto quello di natura musicale. Ovviamente è necessario nutrire qualche interesse per questo tipo di musica. Se apprezzate i "Carmina Burana" (ne trovate un breve brano nell'opera), allora certamente potrete apprezzare il genere (attirando i "fulmini" del noto critico Alessandro Baricco, che giudica i "Carmina Burana" in modo totalmente negativo).

Tutta l'opera è basata sull'esame delle 38 scene che si trovano nella Cappella e sulla riproduzione di Vizi e Virtù, che sono rappresentati lungo le fasce laterali inferiori. Eviterò di indicare se i Vizi siano a destra e le Virtù a sinistra (non vorrei che una affermazione in tal senso potesse essere interpretata politicamente) quindi lascerò al lettore il privilegio di scoprire dove, all'epoca, si riteneva giusto collocare vizi e virtù in contrapposizione!

Vi sono anche, nelle sezioni Giotto, Regesto e il Tempo di Giotto, riferimenti ad altre opere dell'artista ed agli eventi della sua vita.

Pur nei limiti dei contorni grafici oramai superati, questa opera continua ad

Link

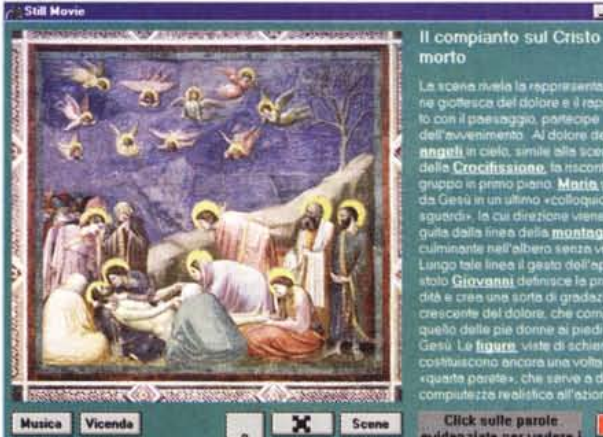

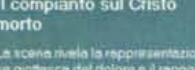

**SC\*'Ie11 Scena 12 ~ 13 Scene l. Scene 15 Scena 16** Lafiorius Rooteo L'Amunciaz LaVistaz LaNatività | Magi

*fIL*  $\frac{1}{2}$ 

**FR** 

œ

**111 Scena 1 Scena 1 Scena 2 Scena6 1 Scena6 3 Scena6** La cacciala Flaipastori L'armuncio Illuscificio Illuogno L'incombi

Scena 21 Scena 22 Scena 23 Scena 24 Scena 25 Scena 26 Scena 27 Scena 28 Scena 29 Scena 30

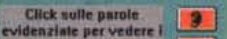

avere un suo preciso fascino che viene trasmesso sia dalle immagini che dalla musica.

Visti gli altri prodotti multimediali in offerta, mi sembra tuttavia di poter rilevare che il prezzo dovrebbe essere rivisto, anche per incorag- . . giare una maggiore diffusione. me

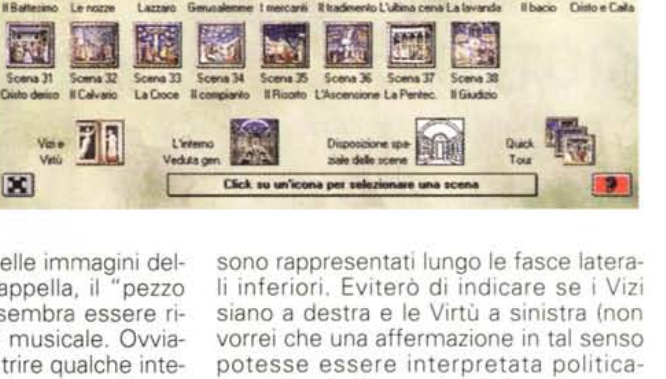

Scena 8 Scena 9 Scena 1 AlTempio Le verghe La pre-

 $\blacksquare$   $\blacksquare$   $\blacksquare$ Scena 17 Scena 18 Scena 19 Scena 2 Gesù La luga La stiage I Dottor

# Lemon. Da più di vent'anni nel ramo dei computer.

•c •••• o Deal

Graphic

.• ii: o c ~.• Ø.

Lemon progetta e produce compute da più di vent'anr Ventisei, per la precisione. <sup>11</sup> tempo che ci vuole per far crescere e maturare tecnologie di grande qualità e prestazioni. <sup>11</sup> tempo che occorre per guadagnarsi la fiducia dei punti vendita e assistenza più qualificati in ltalia. Potete operar in qualsiasi ramo: tecnico, amministrativo gestionale, creativo, multimediale. E sempre il ramo giusto per raccogliere i frutti dell'esperienza Lemon. **pentium** 

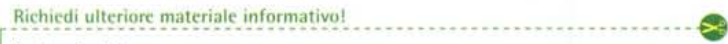

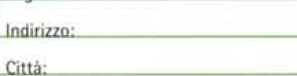

Compila e spedisci a: <u>JEN ELETTRONICA s.r.l.</u><br>Zona Industriale E. Fermi - 62010 MONTELUPONE (MC) - Tel. (0733) 224012 - Fax (0733) 224035<br>. **E.** MAIL lemon@wnt.it - http://www.lemon.it

tel. **fax** 

Mod. MPC - 2000<br>Processore Intel Pentiums a 200 MHz<br>16 Mb, 1,6 Gb HDD, Scheda Sound<br>CD-ROM 10x, S3 Trio 64+, Video 15° con casse

Il logo Intel Inside" e Pentium"<br>sono marchi registrati di Intel Corporation

 $00000000$ 

 $\frac{1}{2}$ 

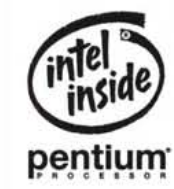

*LEMON® computers*

 $1111$